## Finding Messages

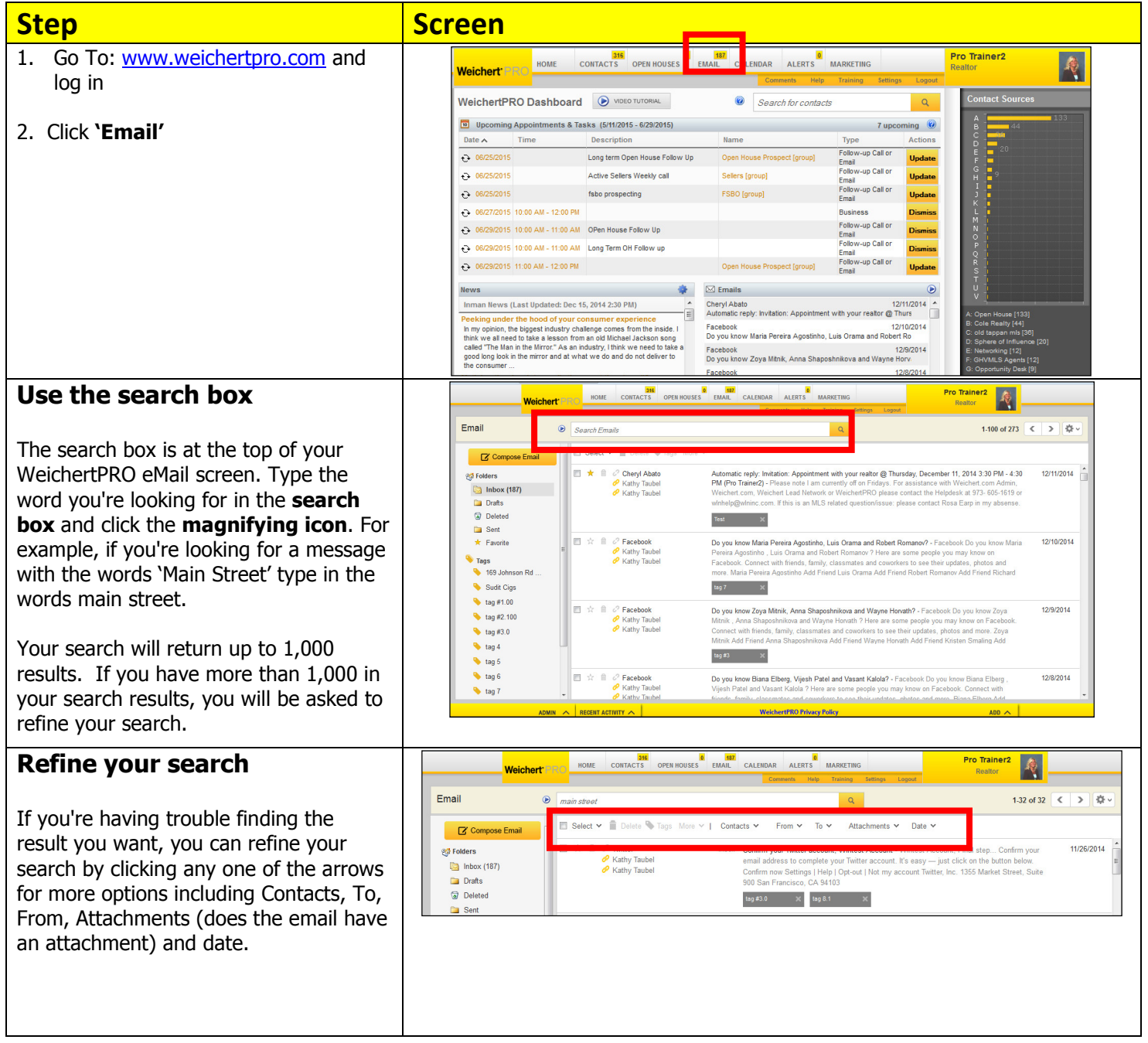

## Additional Resources:

- For Technical Questions: Call the Help Desk at 973-290-5722
- Or email at: helpdesk@weichertrealtors.net
- For additional WeichertPRO training and our a library of video tutorials visit: **www.weichertpro.com** > **Training**